## **DIRECT PURCHASE FLOWCHART**

<span id="page-0-0"></span>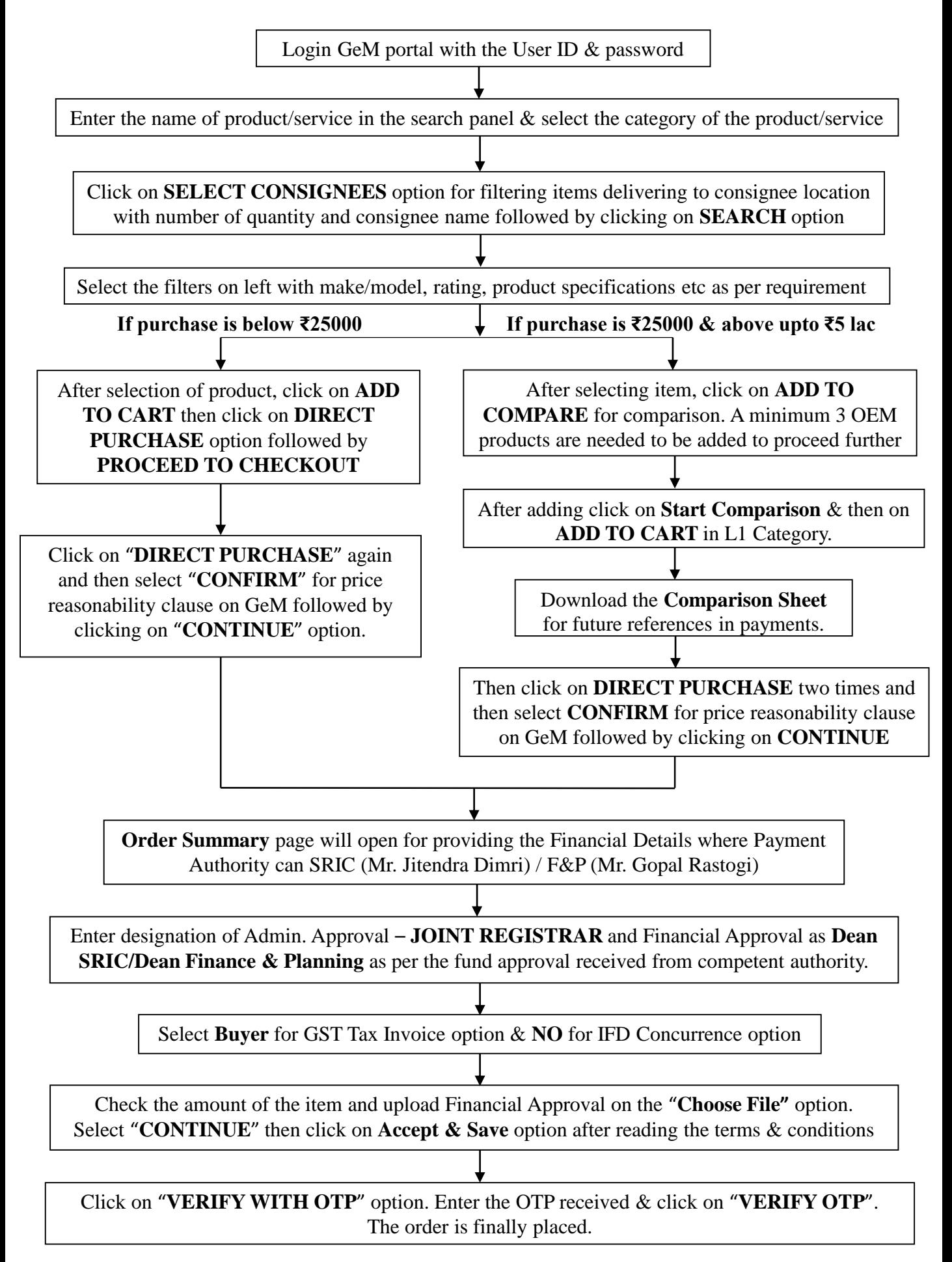

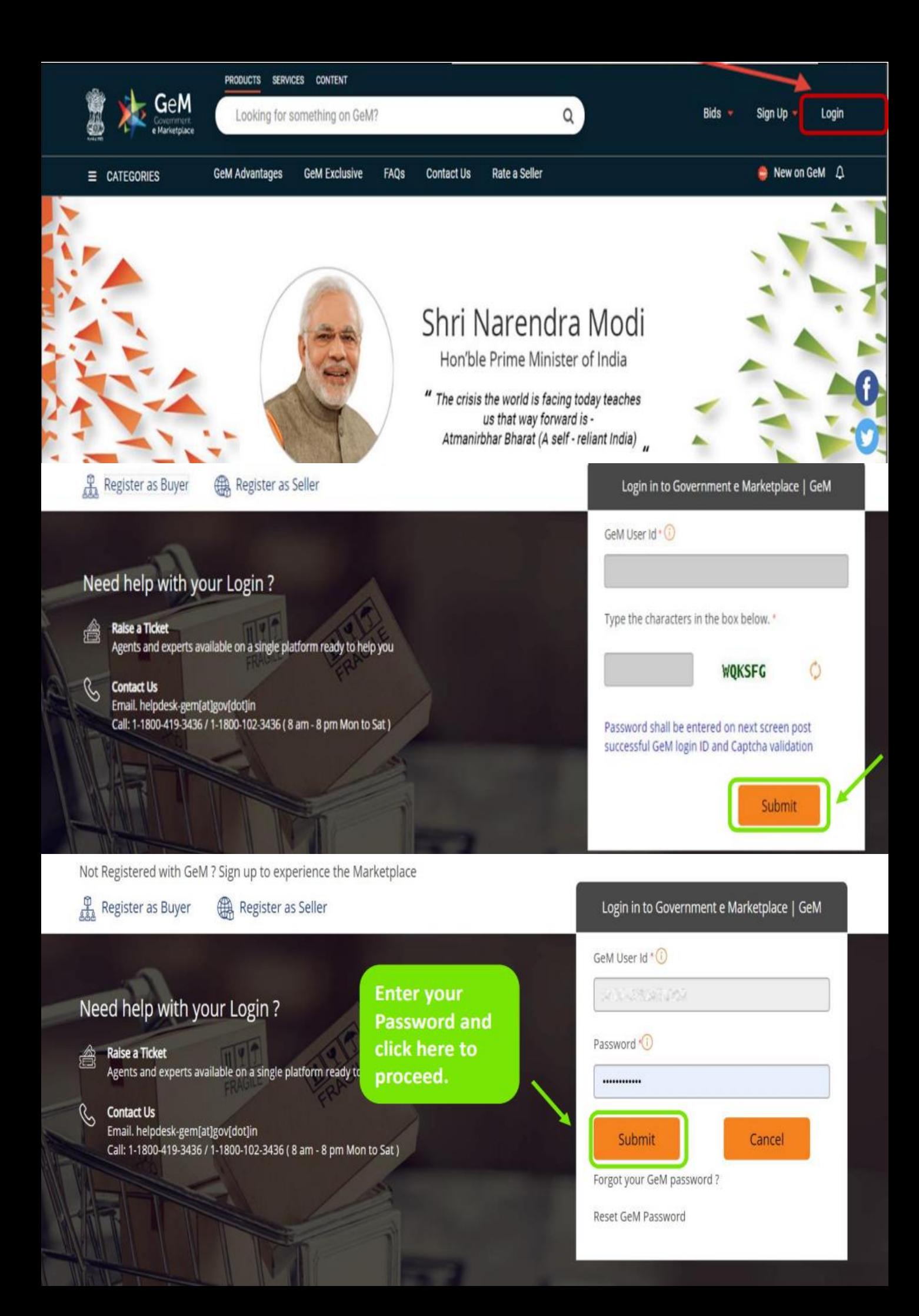

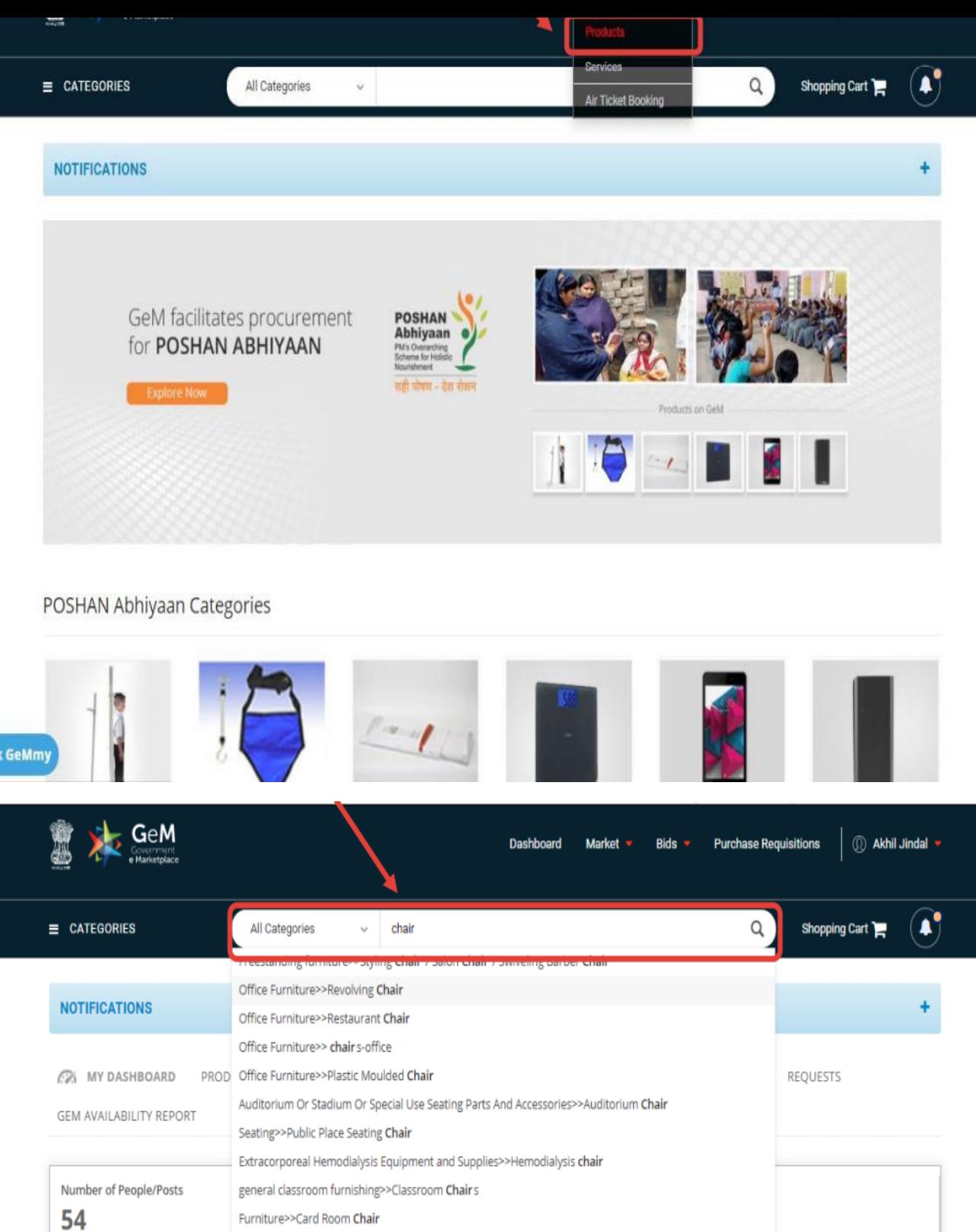

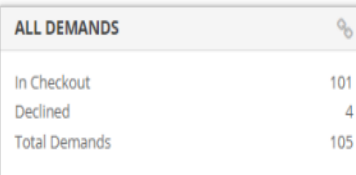

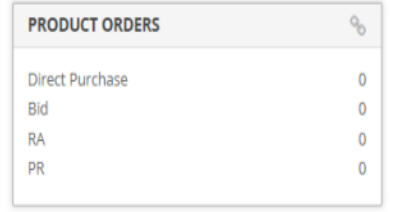

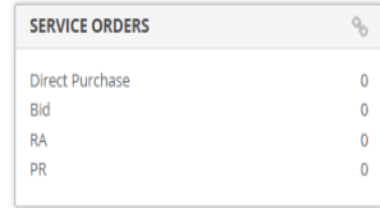

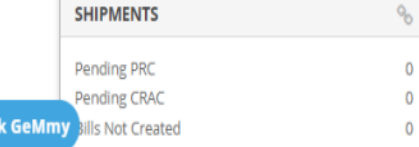

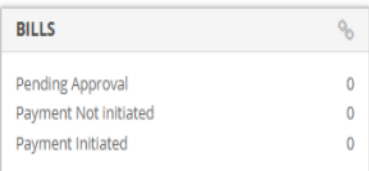

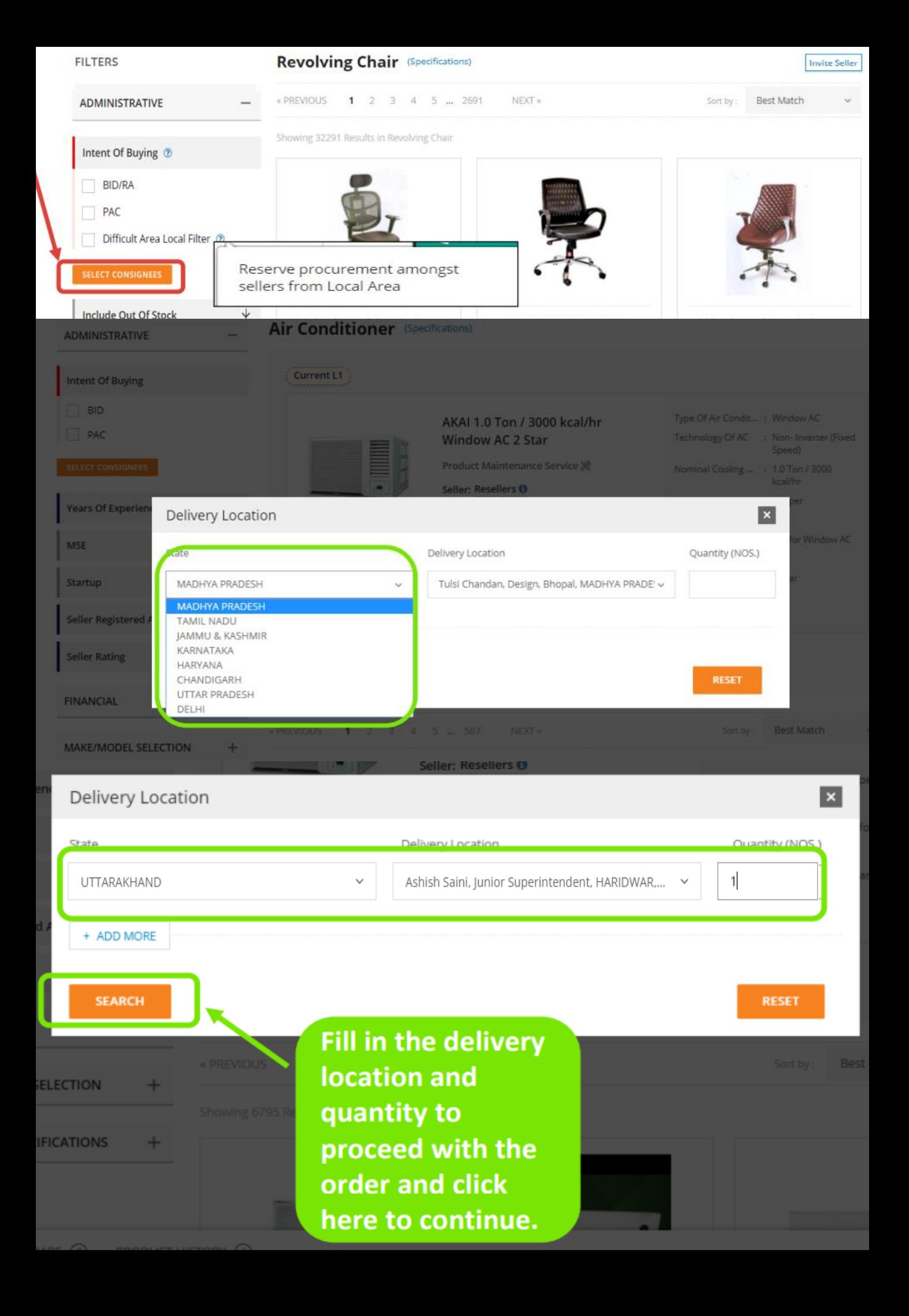

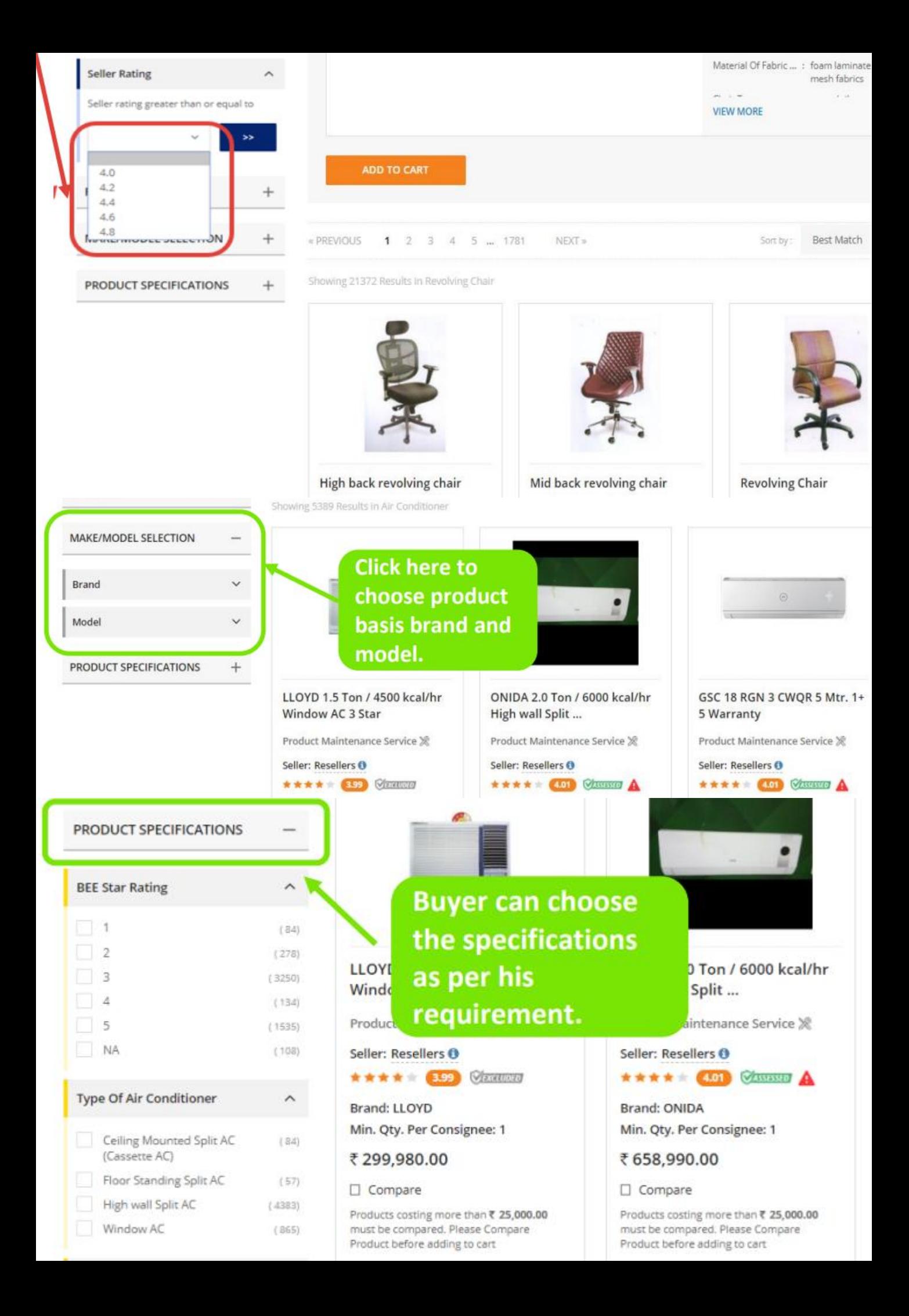

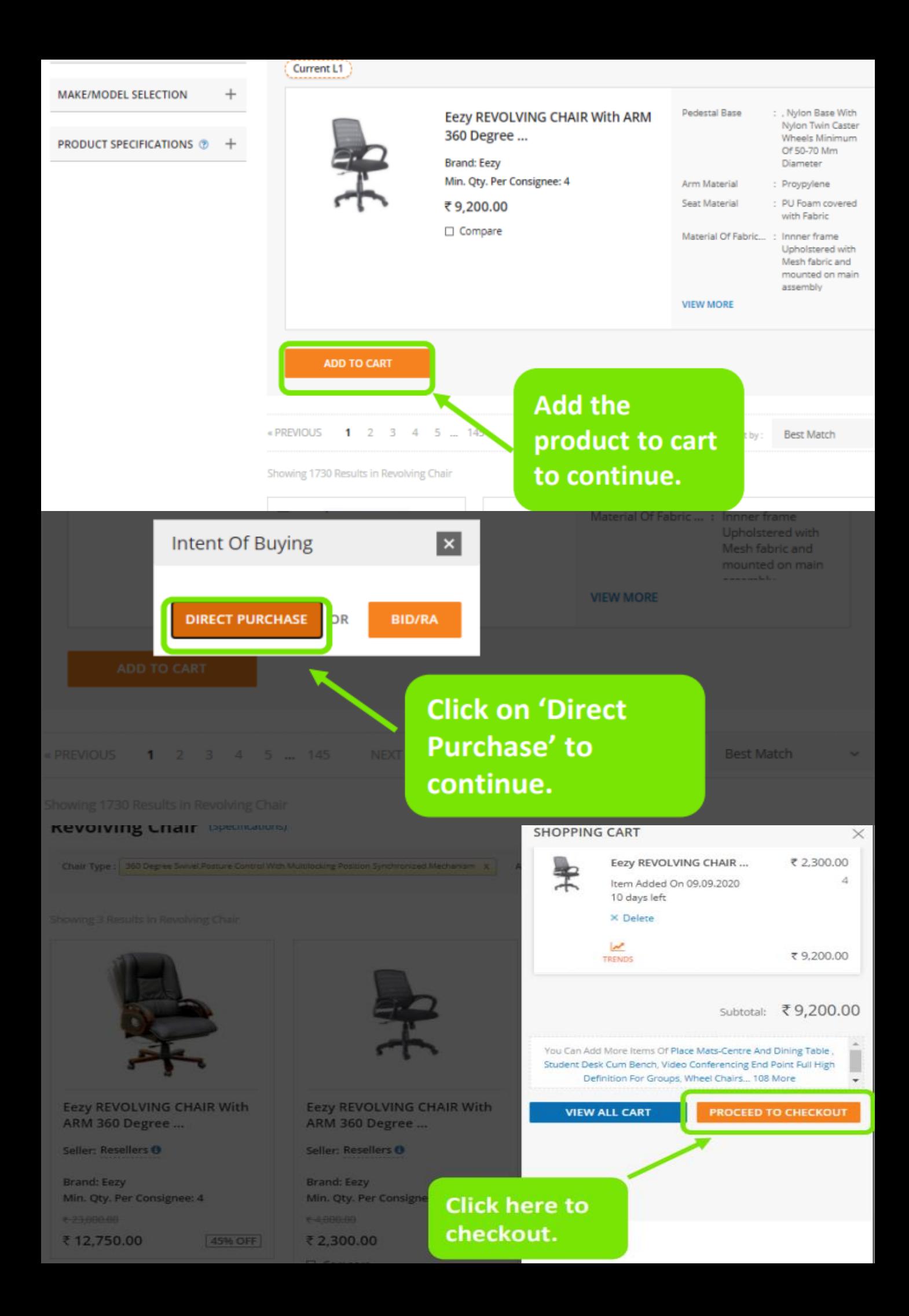

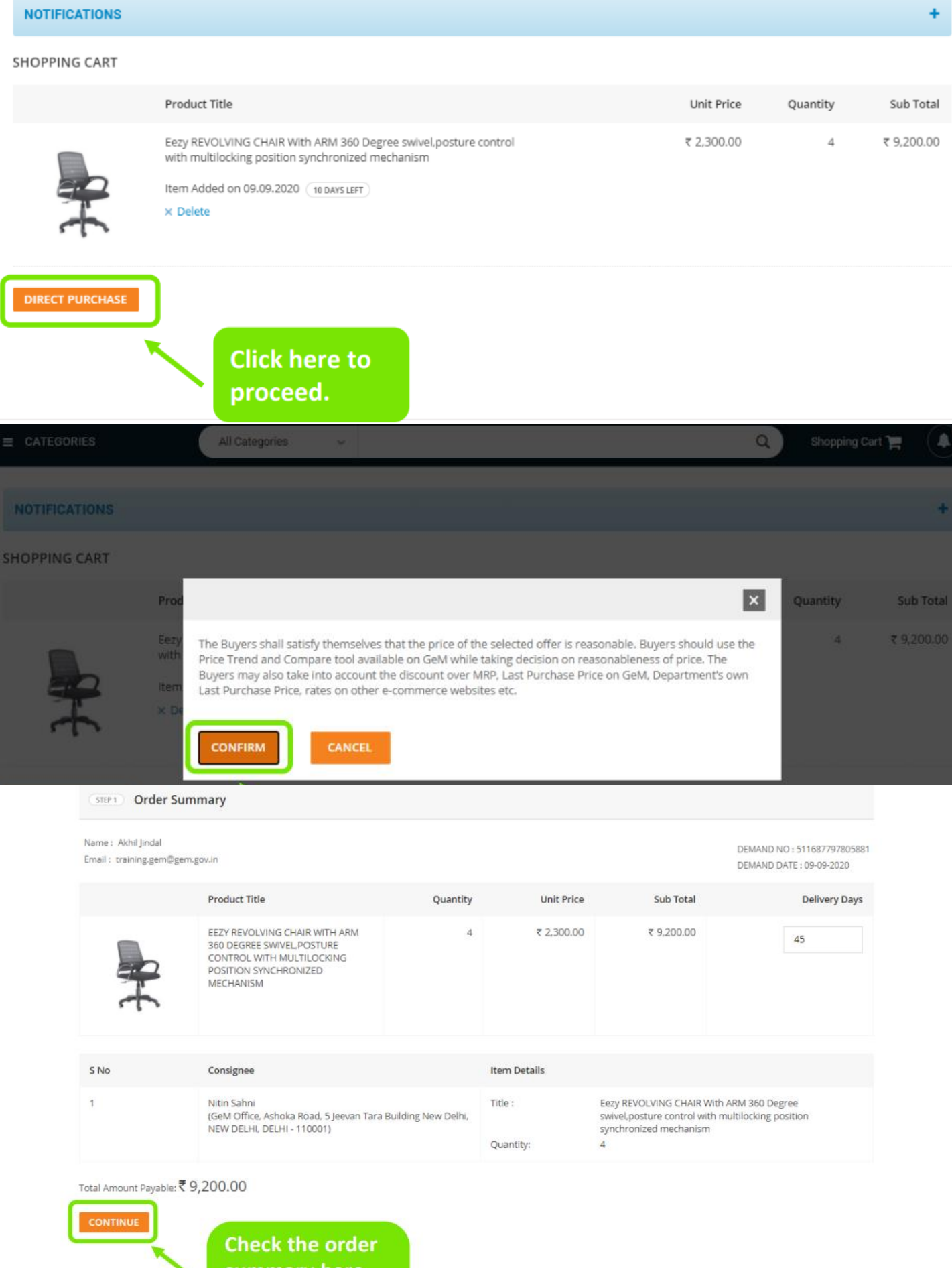

summary here<br>and click on 'Continue' to proceed.

**a** Ask GeMmy

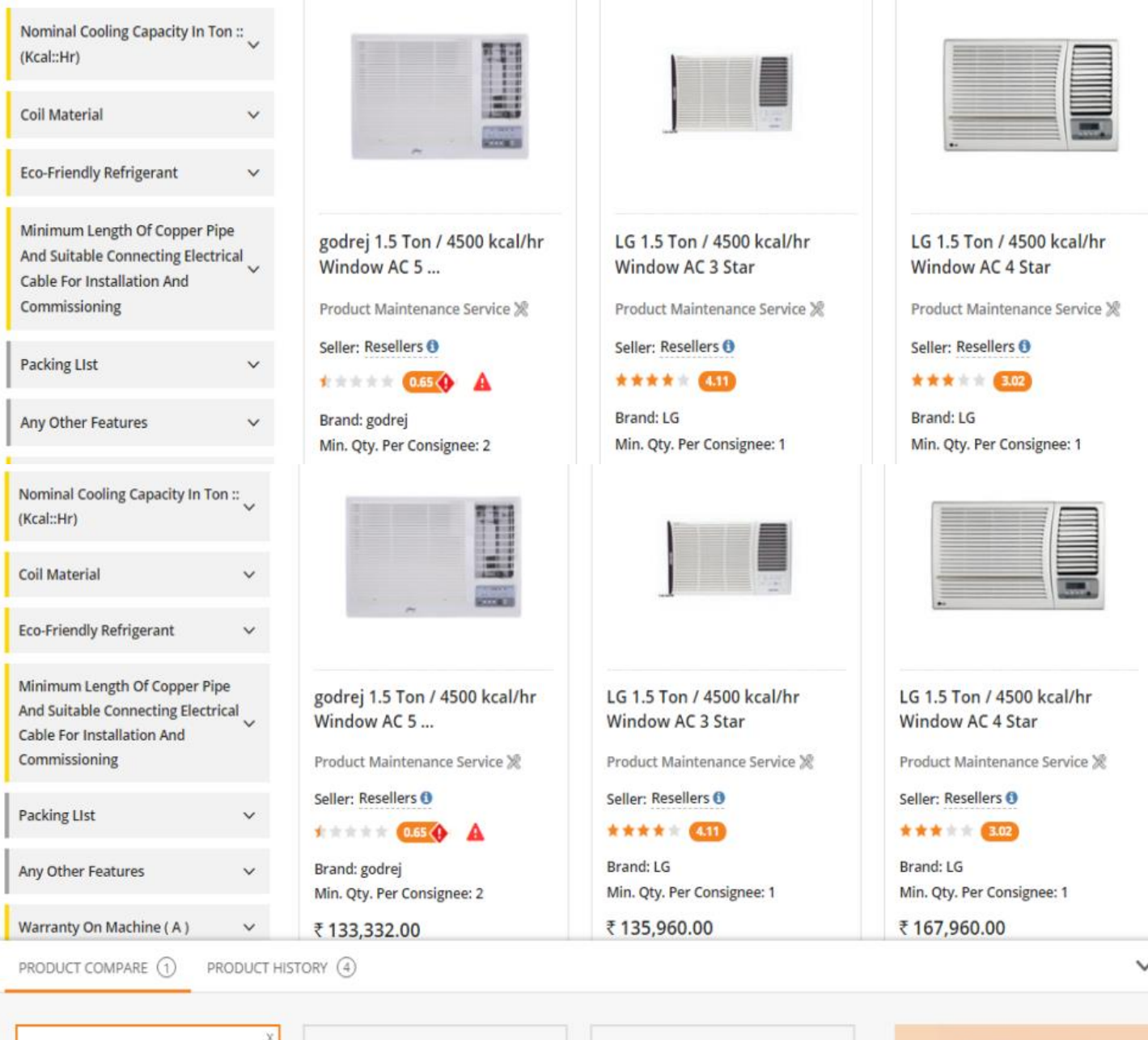

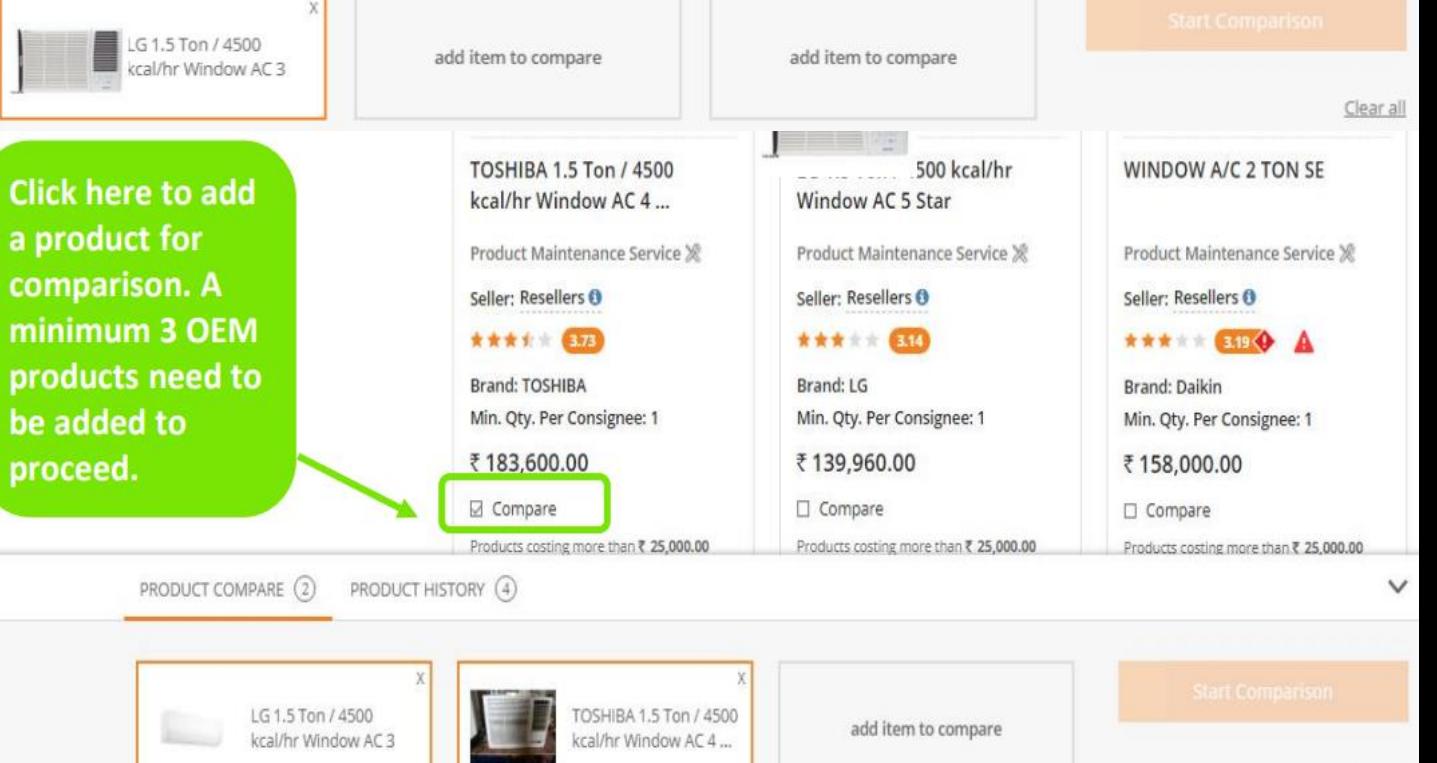

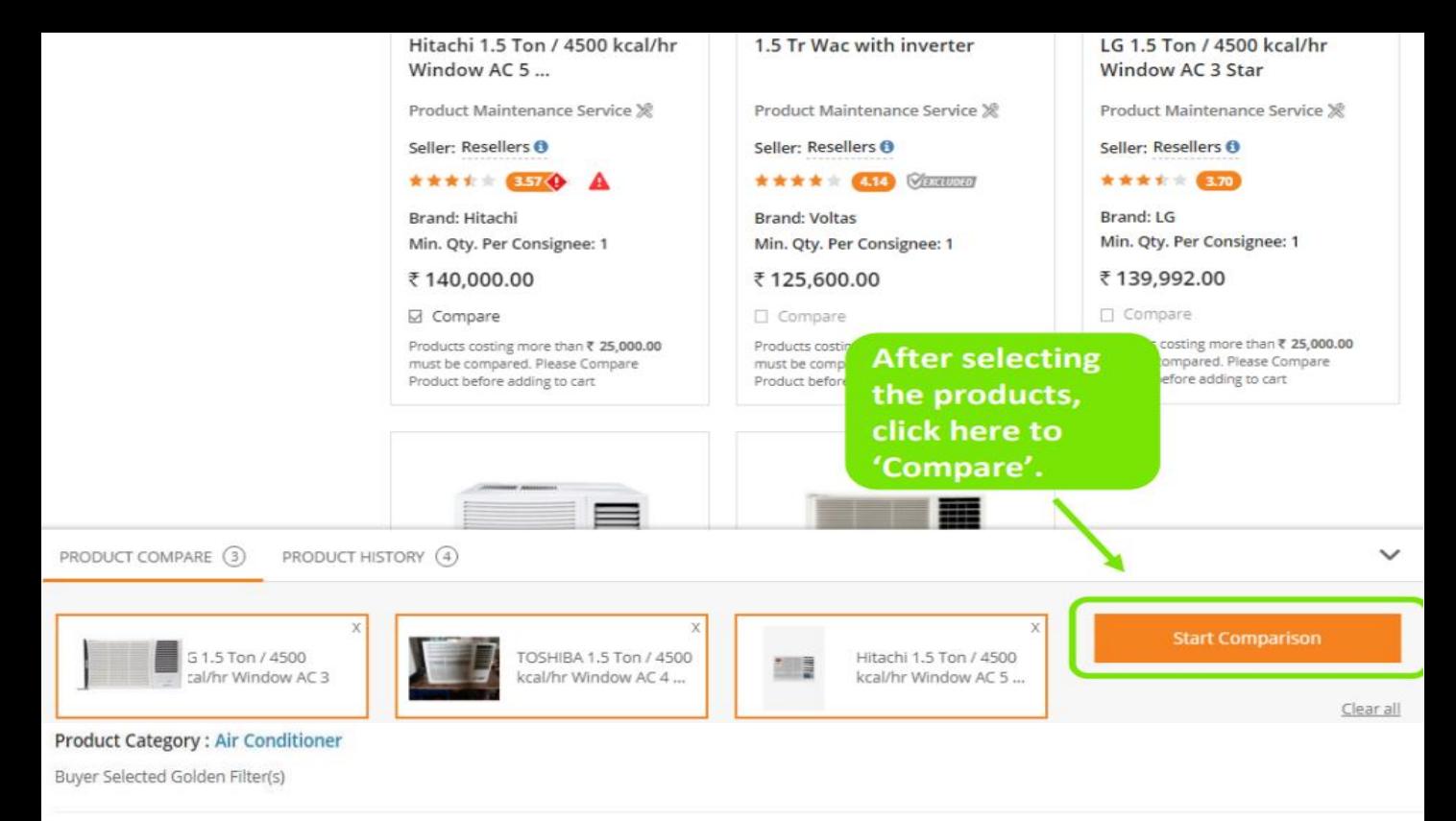

Type of Air conditioner

Technology of AC

: Window AC : Inverter (Variable Speed)

## **COMPARE PRODUCTS**

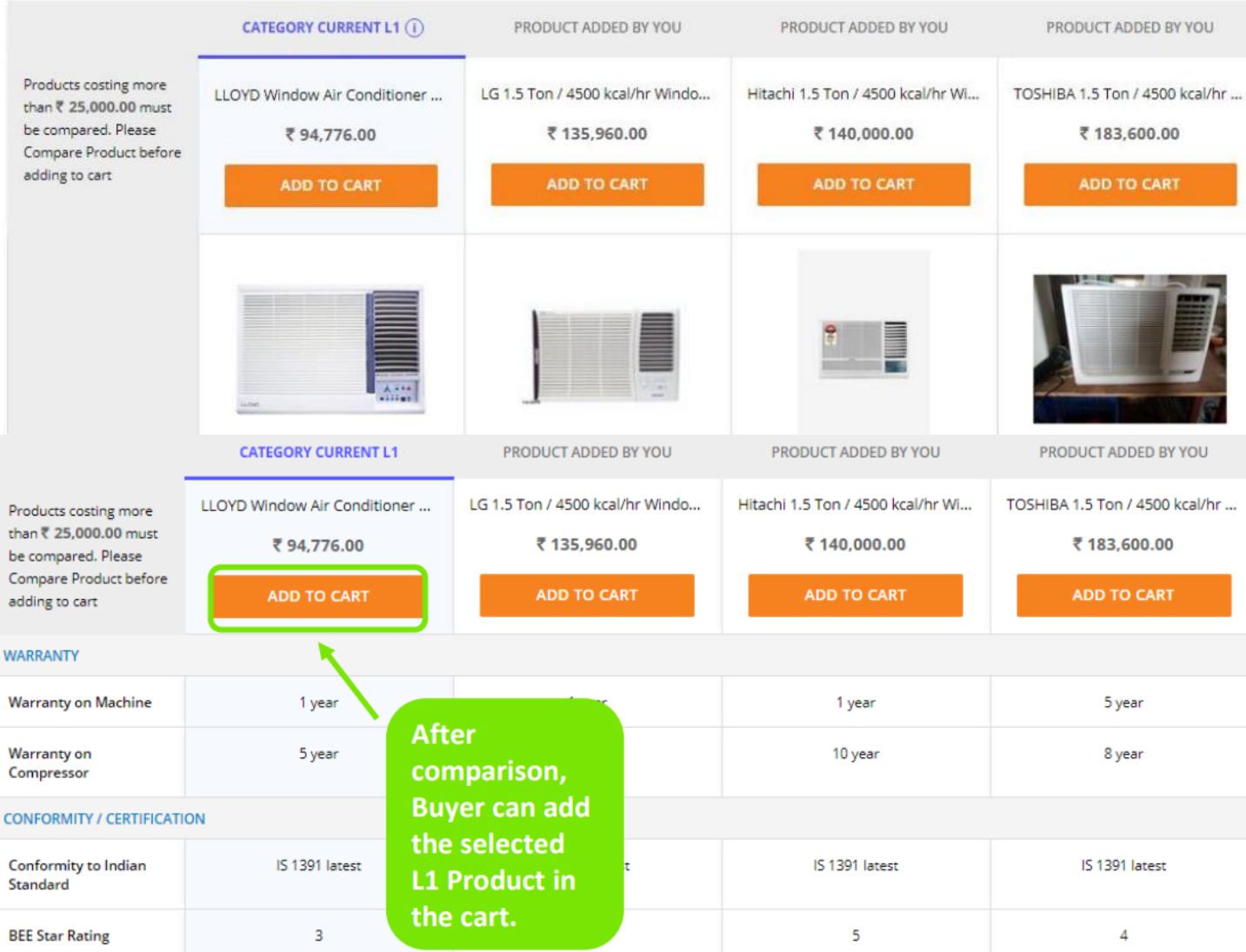

## <span id="page-9-0"></span>**SHOPPING CART**

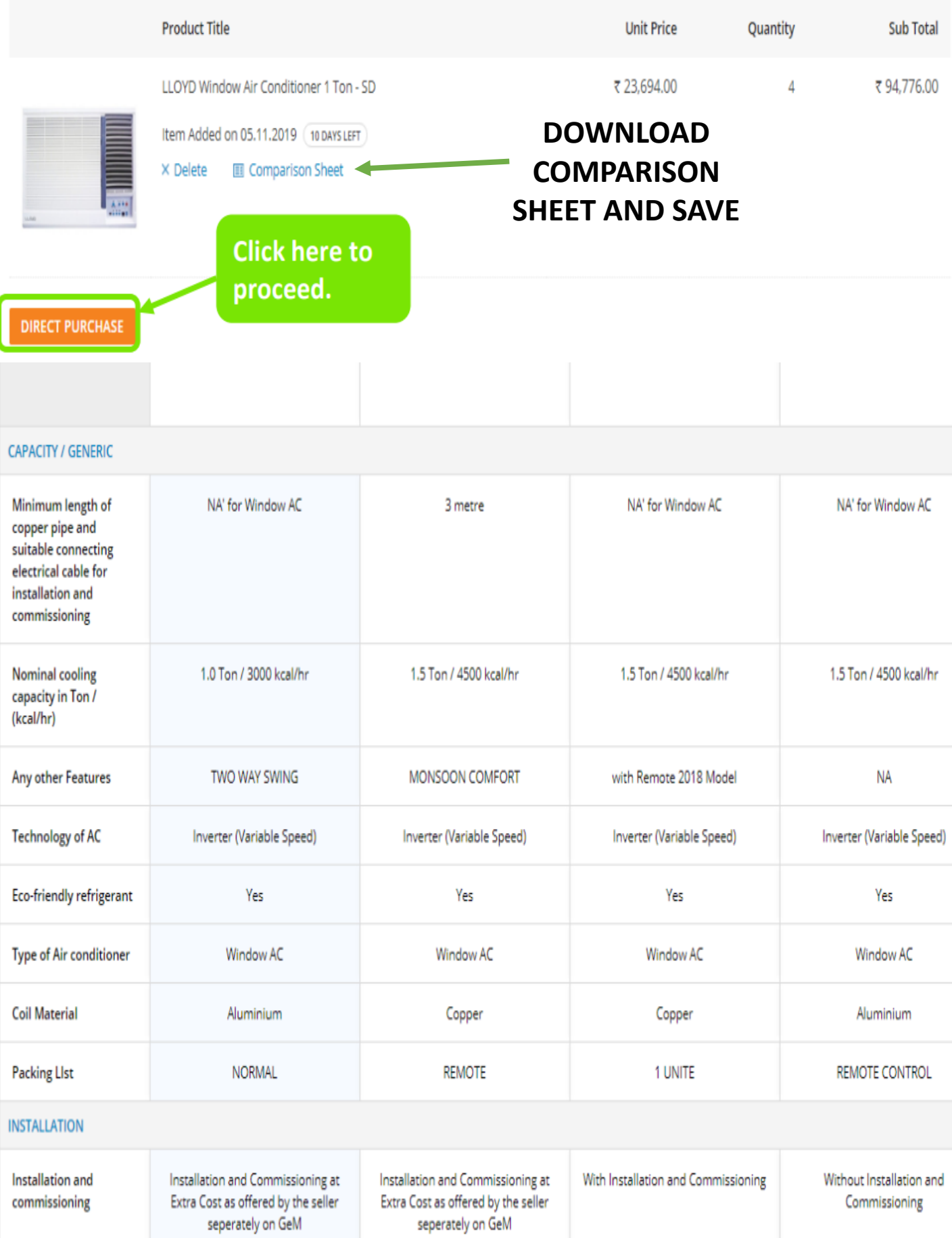

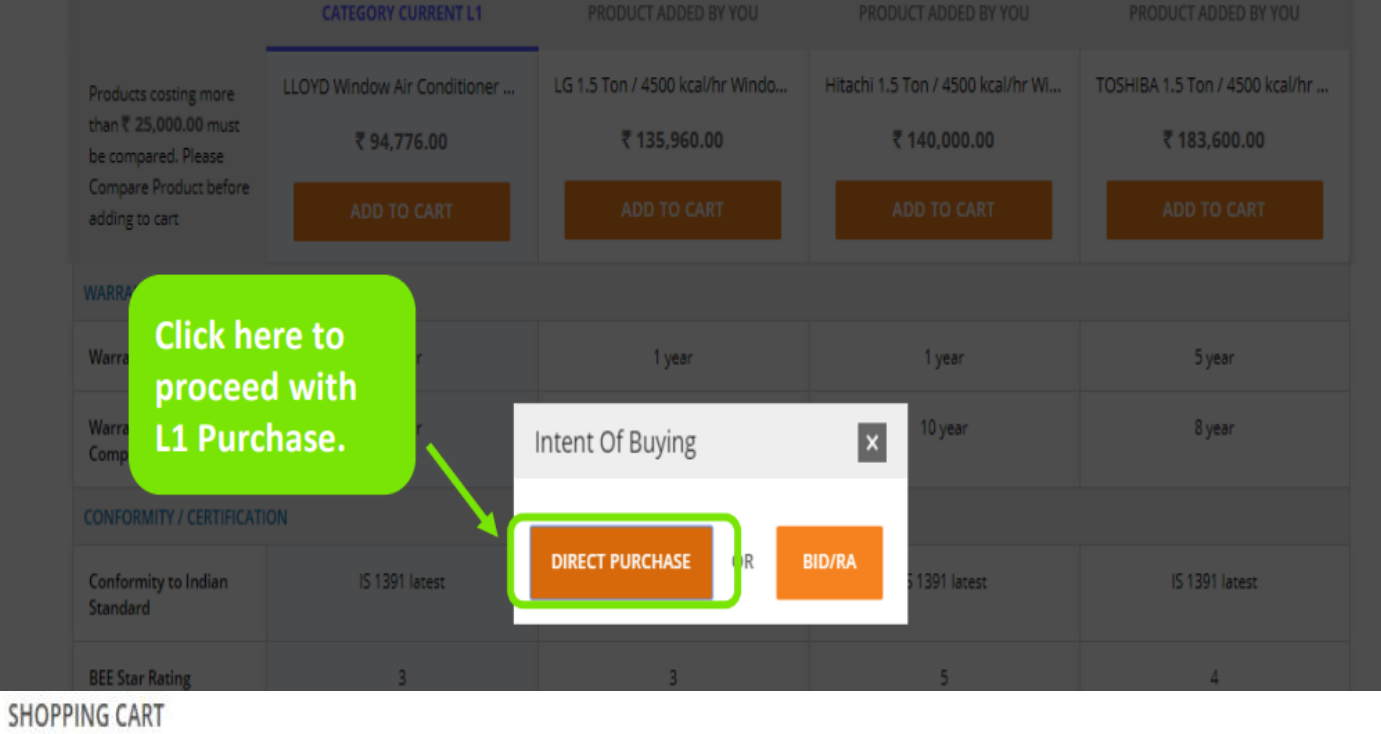

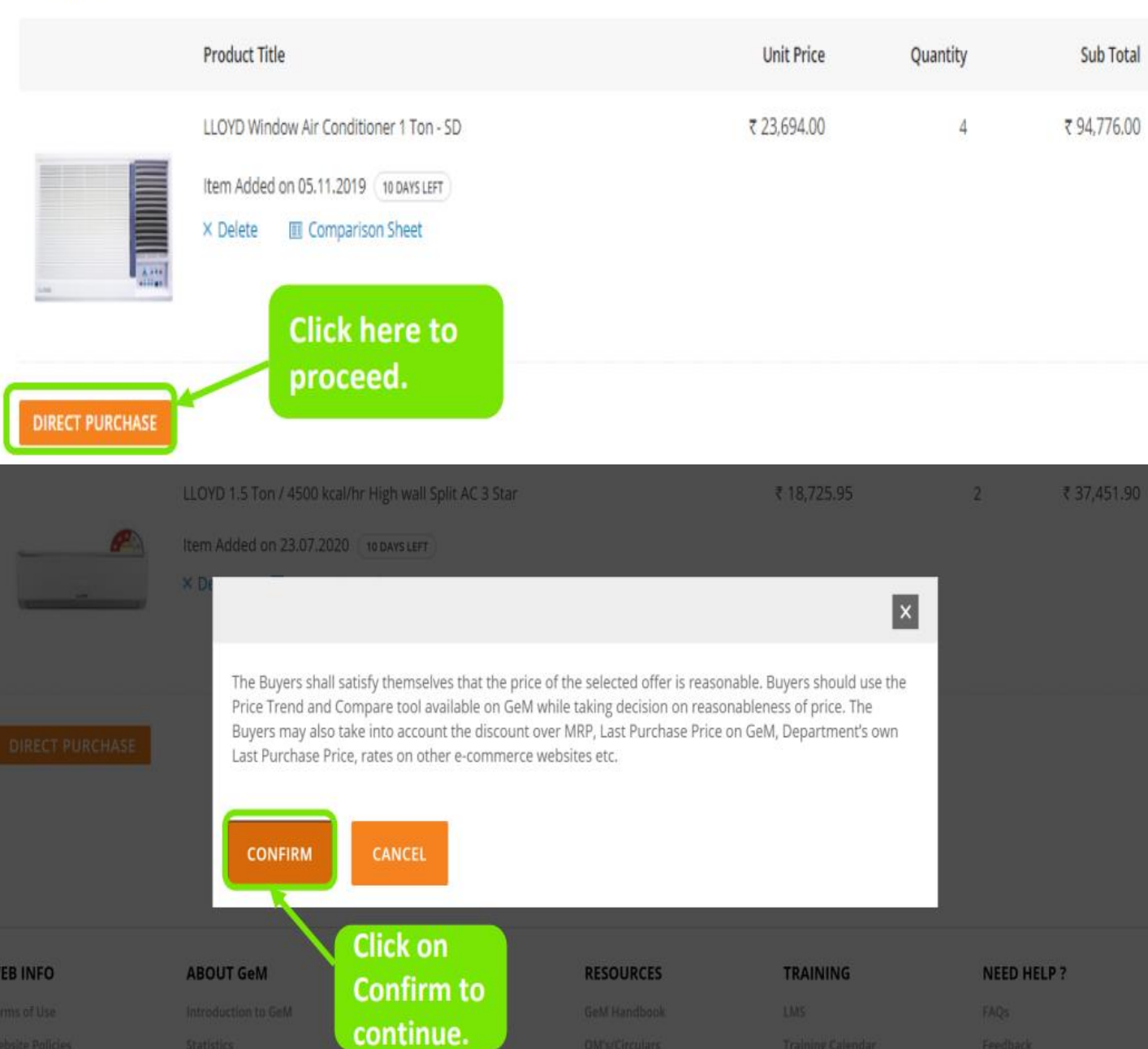

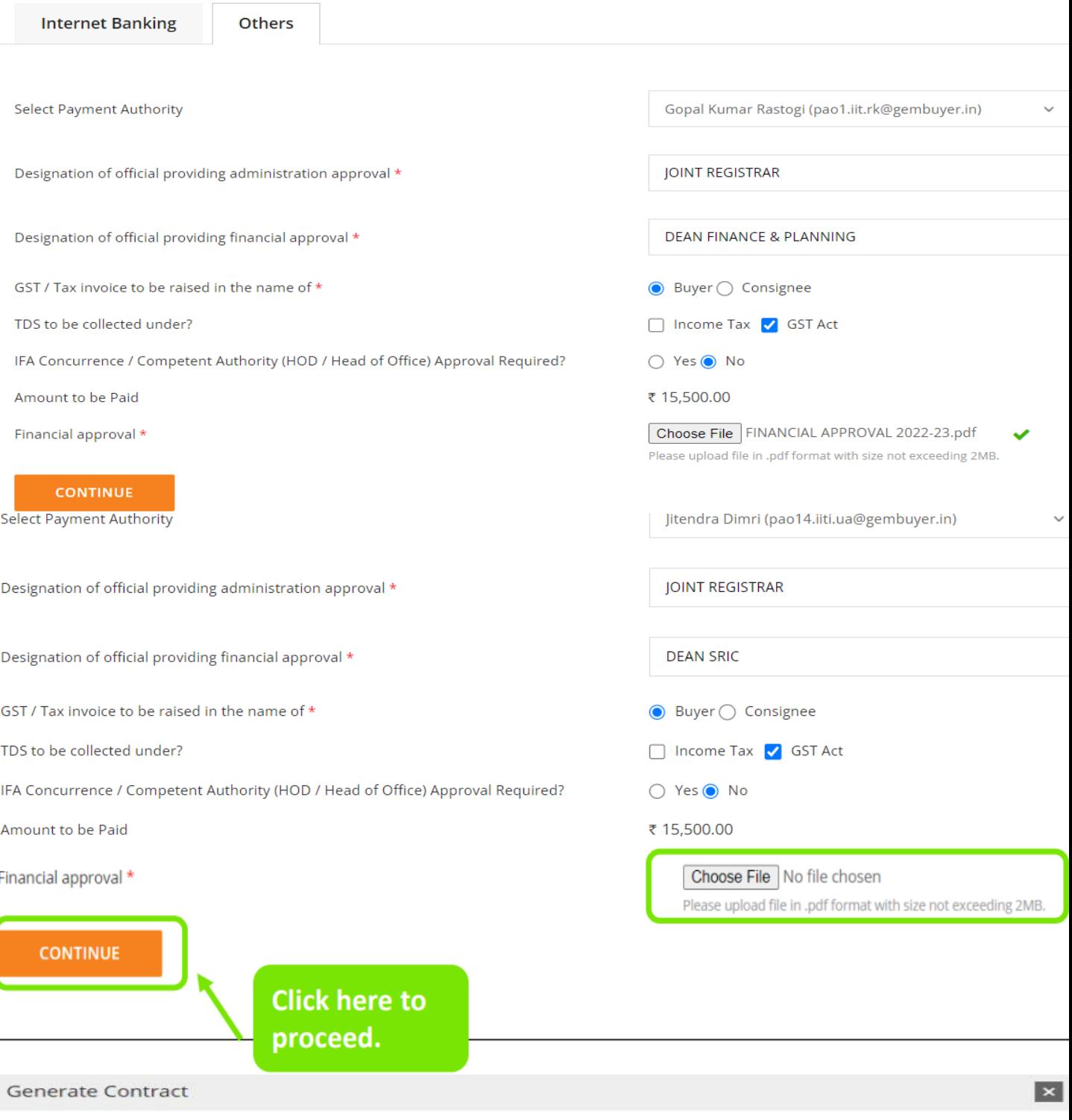

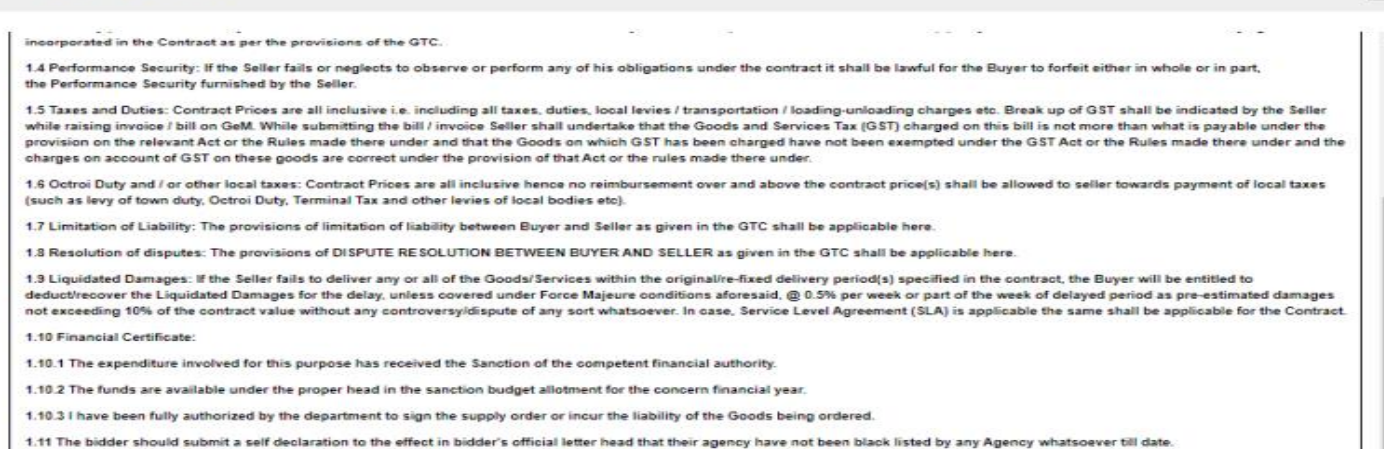

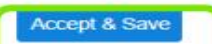

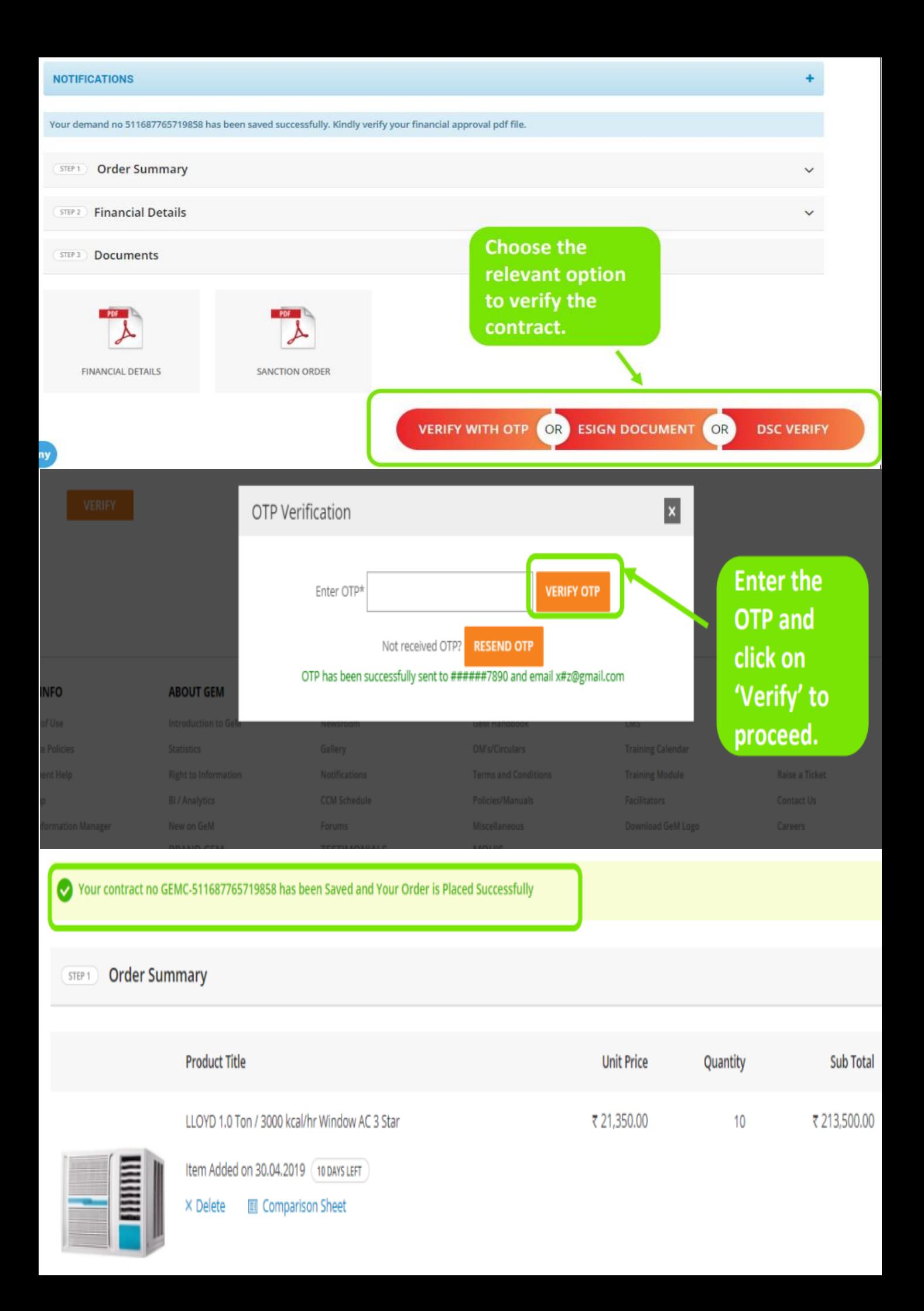